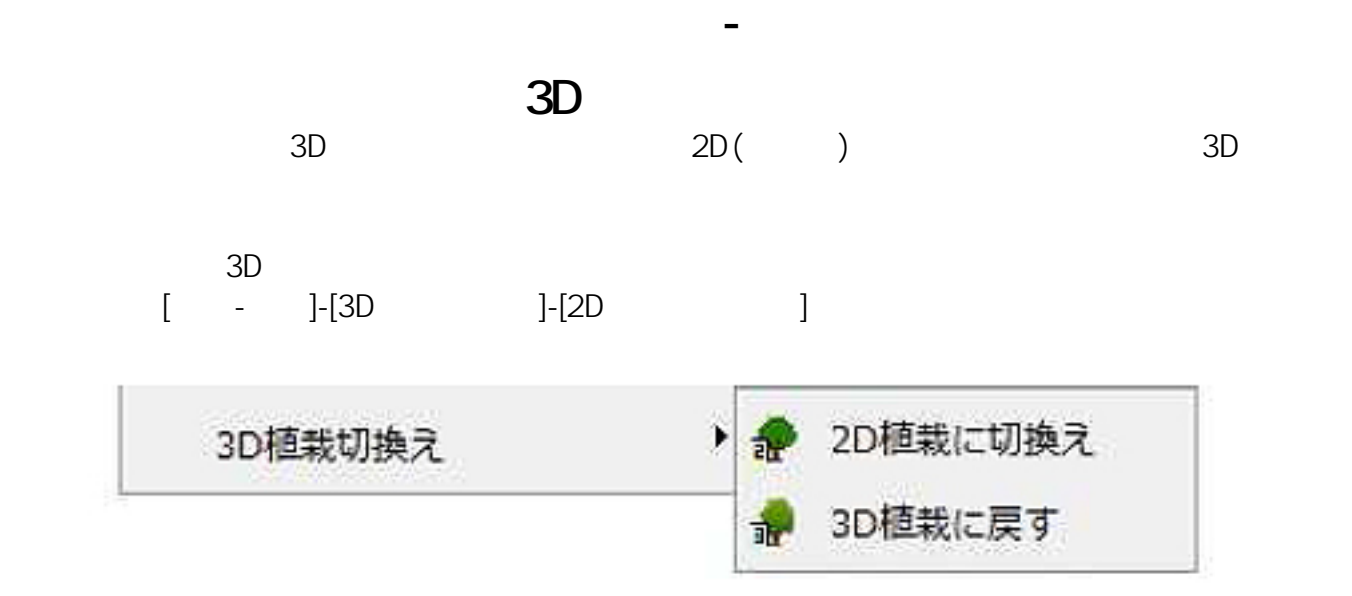

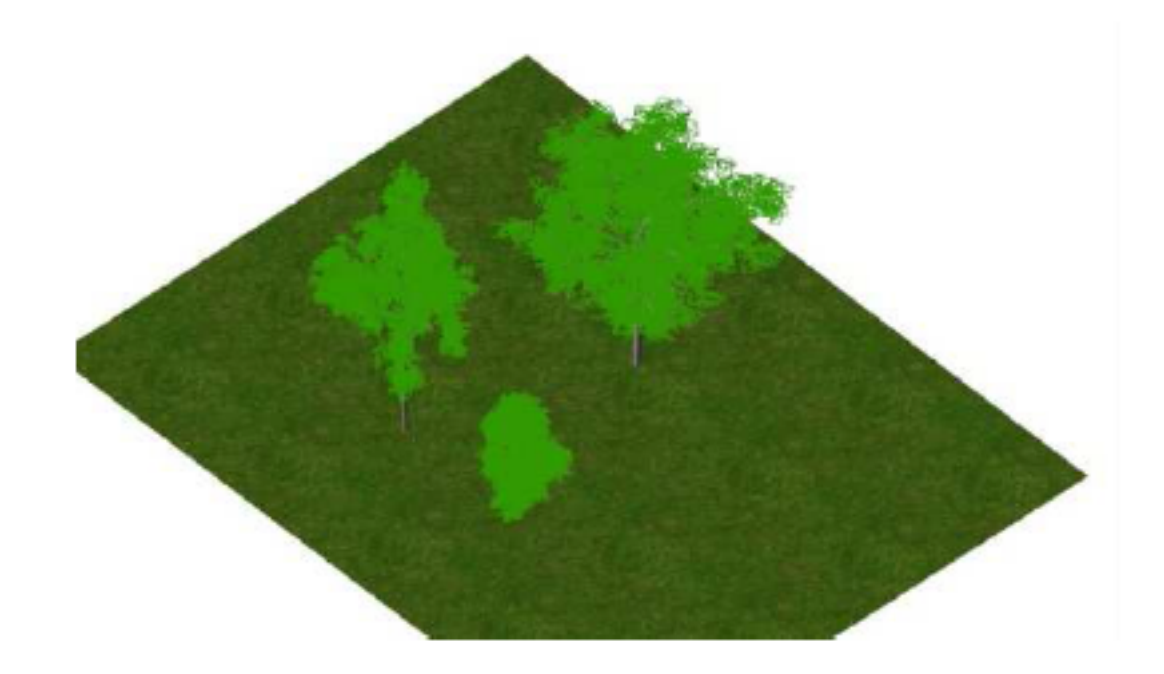

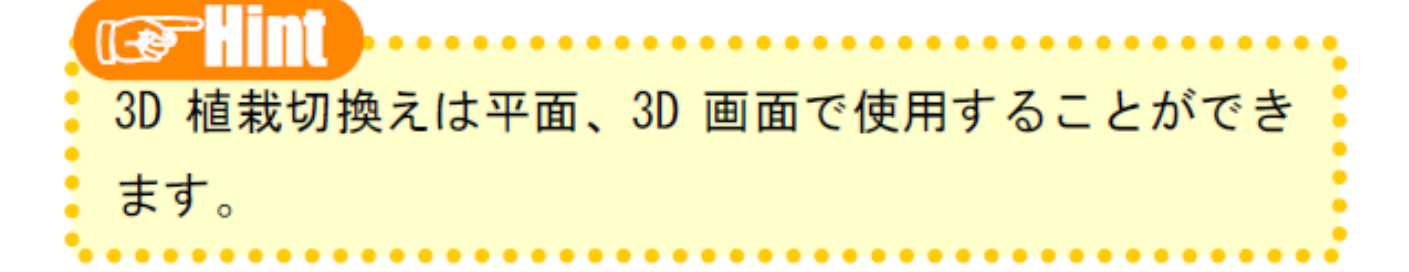

 $2D($ 

2)切換え完了のメッセージが表示されます。これで3D

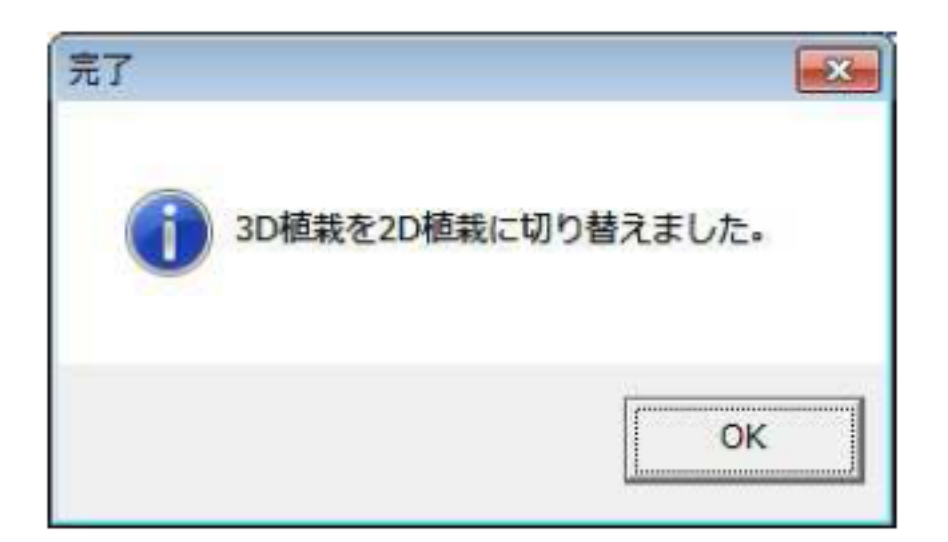

**ガーデン-造園**

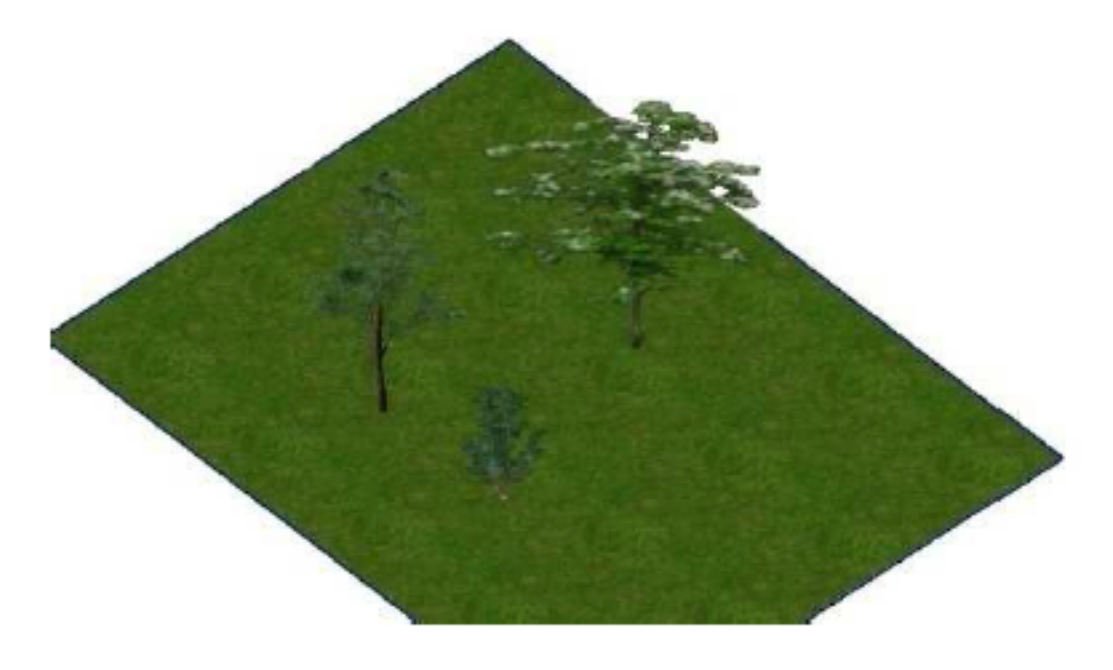

 $3D$ 

 $3D \t 2D$ 

 $2/3$ **(c) 2024 RIK <k\_sumatani@rikcorp.jp> | 2024-05-20 22:37:00** [URL: http://faq.rik-service.net/index.php?action=artikel&cat=39&id=146&artlang=ja](http://faq.rik-service.net/index.php?action=artikel&cat=39&id=146&artlang=ja)

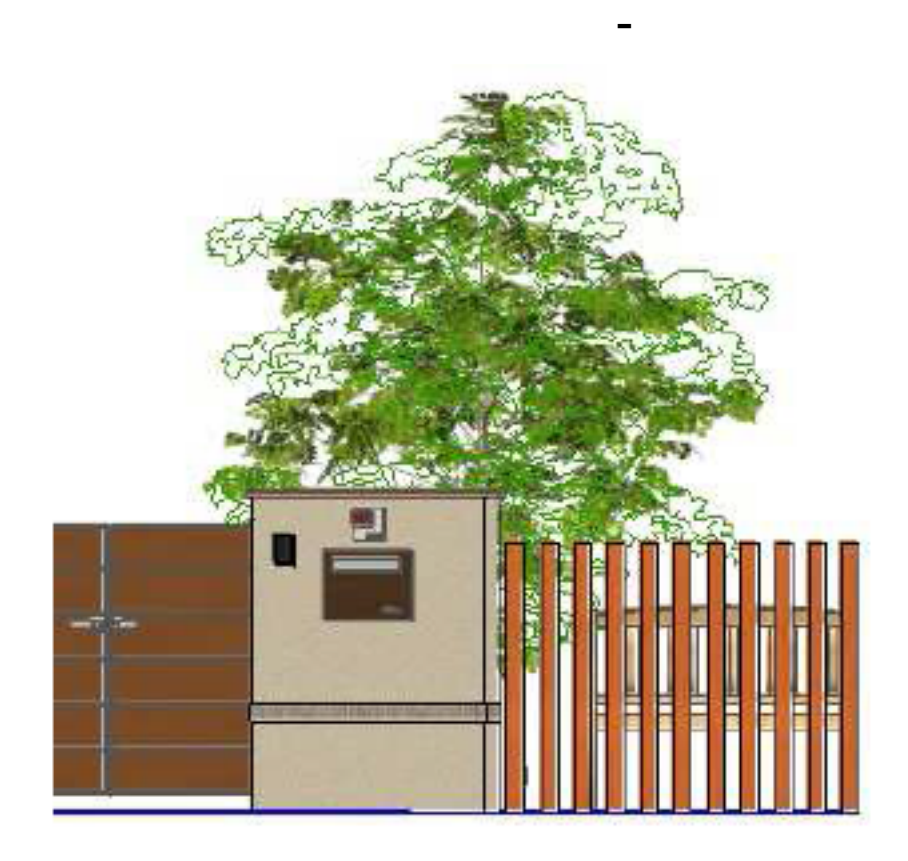

2D 3D [  $]-[3D$   $]-[3D$   $]$ 

ID: #1145

 $: 2018 - 06 - 1913.53$ 

製作者: 藤田

 $3/3$ **(c) 2024 RIK <k\_sumatani@rikcorp.jp> | 2024-05-20 22:37:00** [URL: http://faq.rik-service.net/index.php?action=artikel&cat=39&id=146&artlang=ja](http://faq.rik-service.net/index.php?action=artikel&cat=39&id=146&artlang=ja)